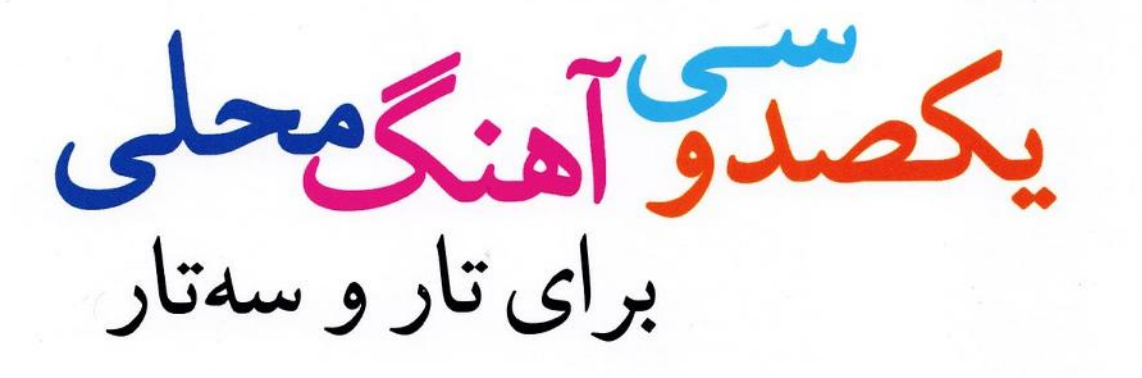

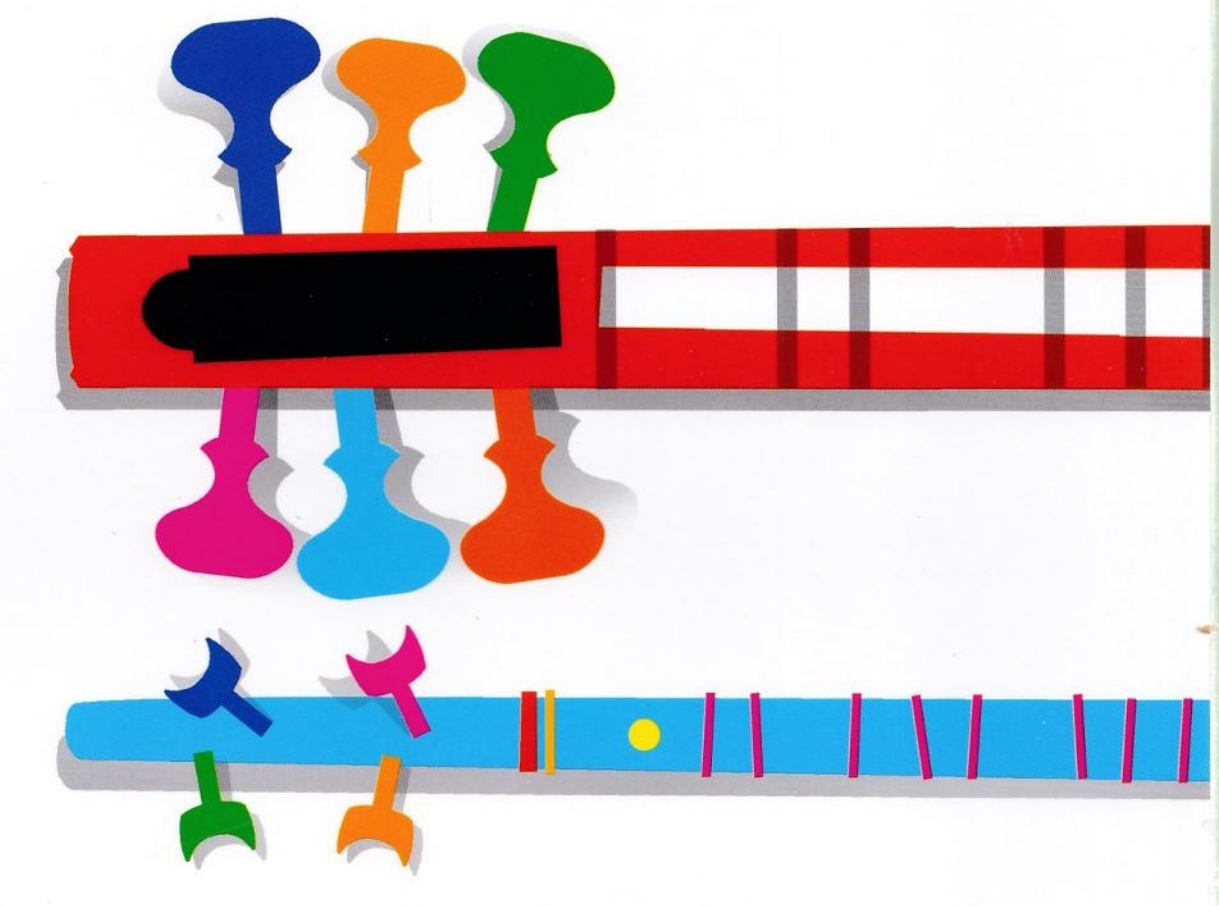

بازنويسي، تنظيم و اجرا: اميرحسين رضا

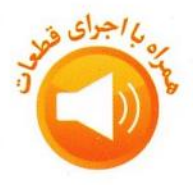

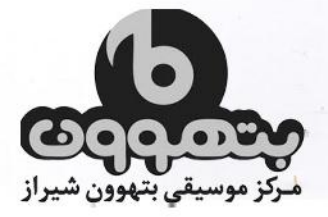

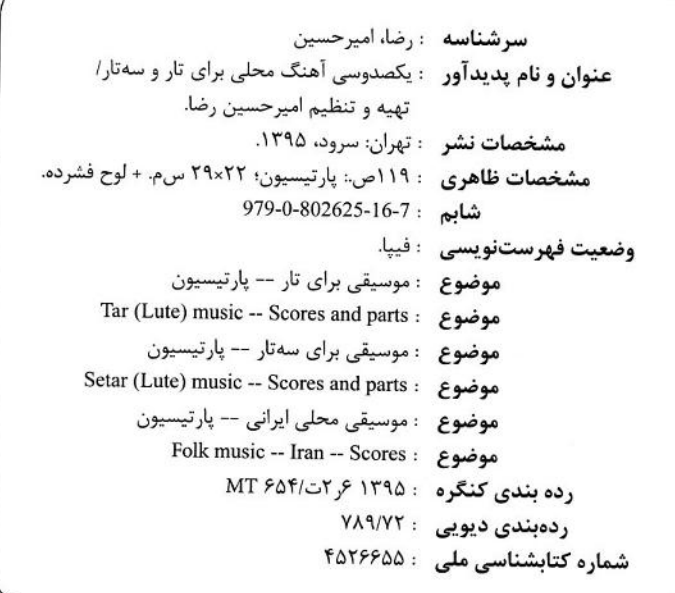

انتشارات سكرود تهران -ميدان هفتمتير -ابتداى بهار شيراز - شماره ١۴ تلفن: ۸۸۸۳۶۱۰۴ و ۰۹۱۰۳۱۸۵۹۱-۲۰۸۸۴۰۰ .

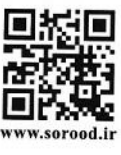

یکصدوسی آهنگ محلی برای تار و سهتار امیرحسین رضا نتنويسي رايانهاى راضيه محمدابراهيم حروفنگاری و صفحهآرایی مهرداد گرگینزاده طرح جلد مهران رشاد نوبت چاپ سوم-١۴٠٢ تيراژ ۱۰۰۰ نسخه شابم: ١۶–١۶-٢٤٢۵-٥--١٧٩-٠-١٧٩ -7-202625-16-7 ISMN:

حق چاپ و نشر برای انتشارات سرود محفوظ است.

لینک دانلود فایل صوتی کتاب

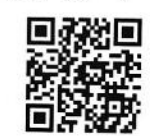

 $\mathcal{Q}$  @soroodpublications

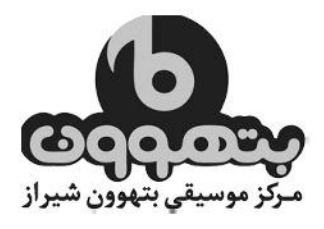

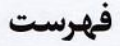

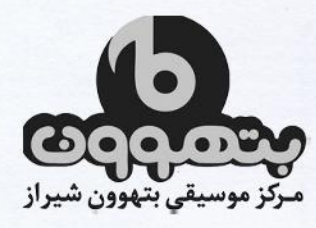

## بخش اول

 $\mathcal{V}$  $\backslash \circ$  $\mathbf{17}$  $\mathsf{I}\mathsf{r}$  $\mathcal{N}$  $\mathsf{I}\mathsf{f}$  $\mathbf{10}$  $\overline{10}$  $\sqrt{2}$  ${\mathsf W}$  $\mathsf{N}$  $M$  $\mathsf{M}$  $\mathbf{14}$  $19$  $\mathbf{r}$ 

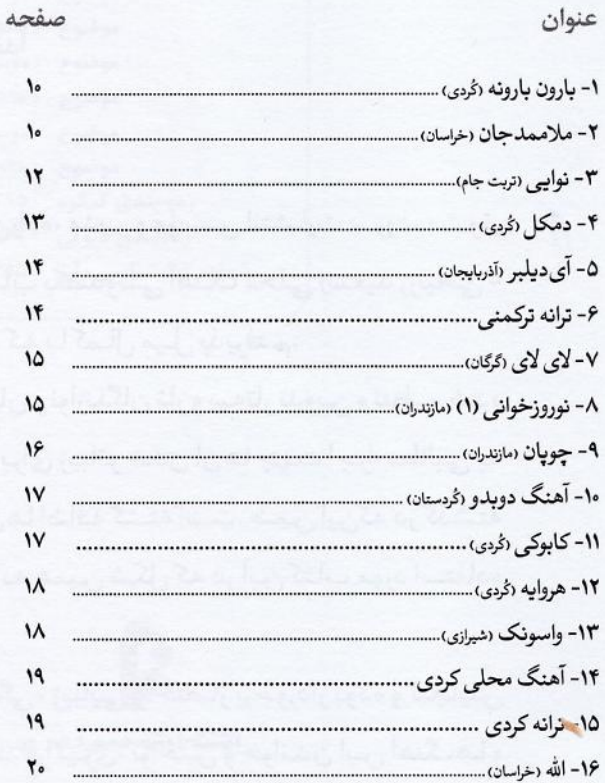

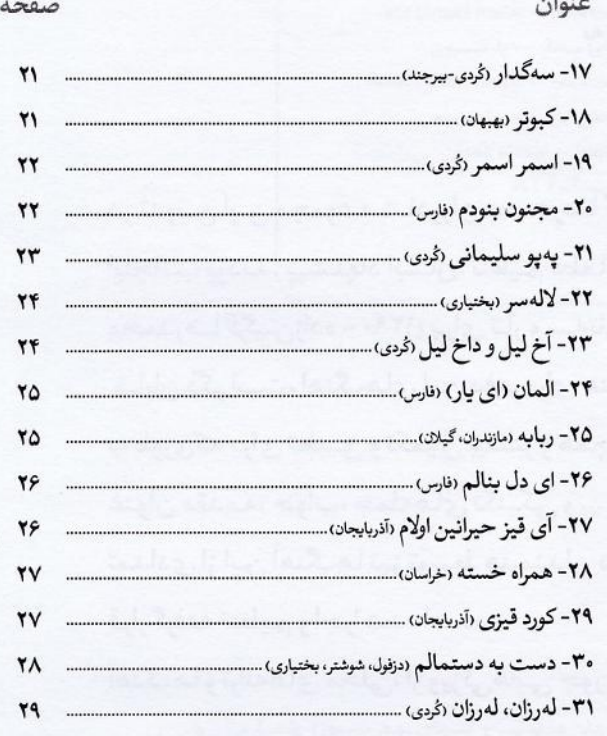

## بخش دوم

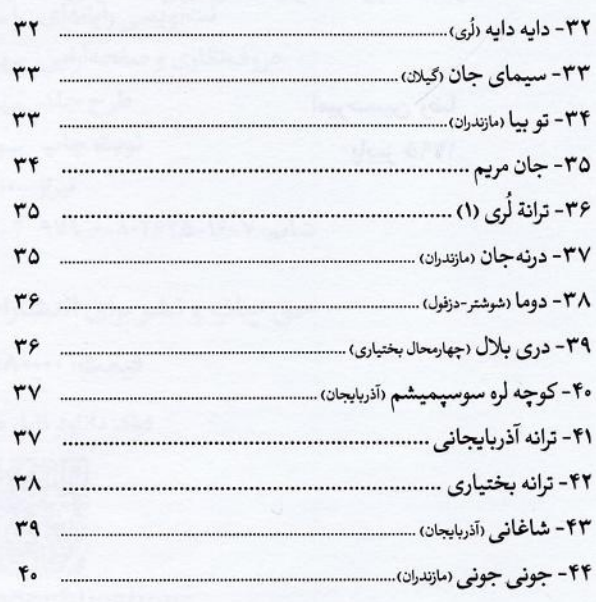

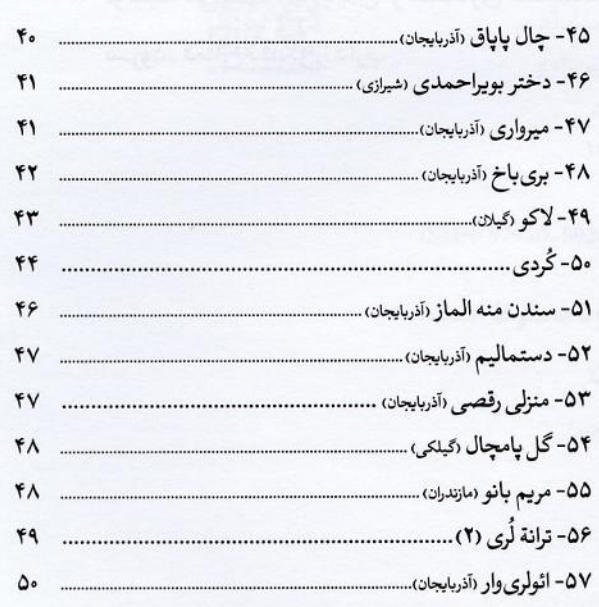

## $\Delta \cdot$  ...

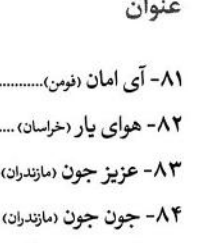

صفحه

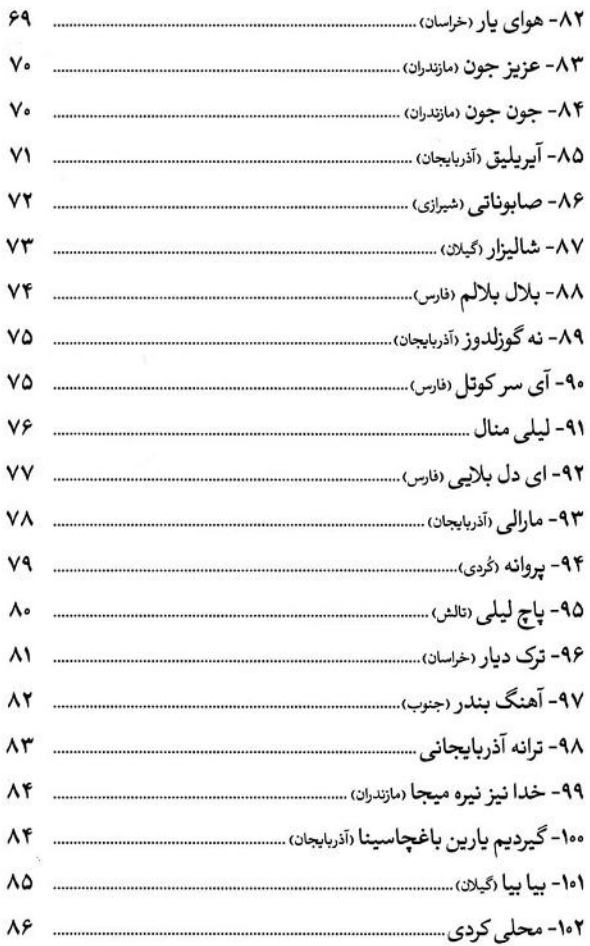

## بخش سوم

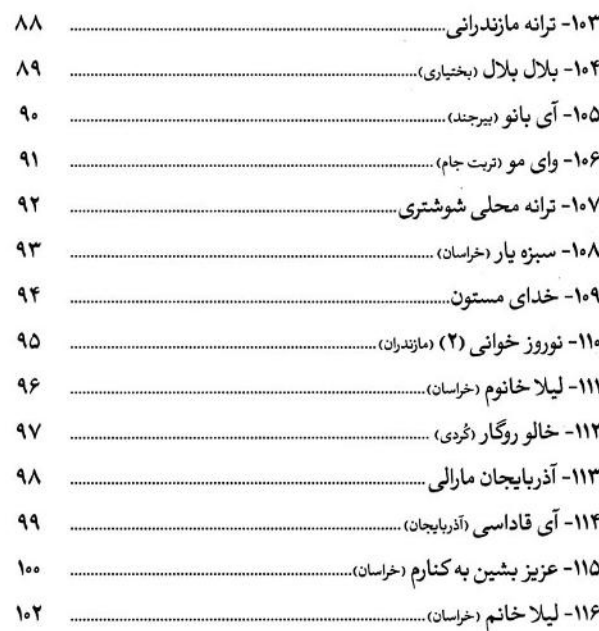

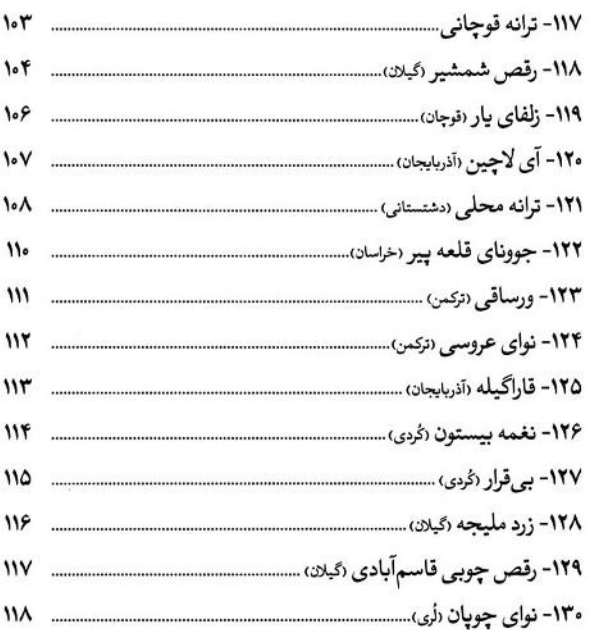

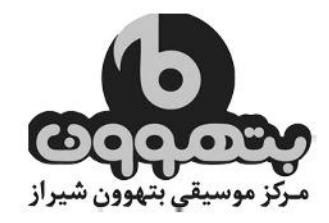

 $PA$ 

صفحه

عنوان

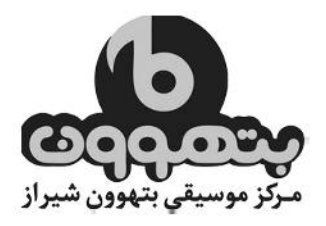

كوك قطعات

كوك قطعه شماره ۶:

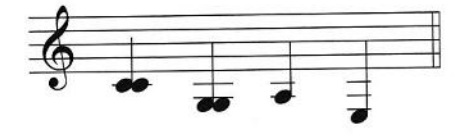

کوک قطعه شماره ۱۰ :

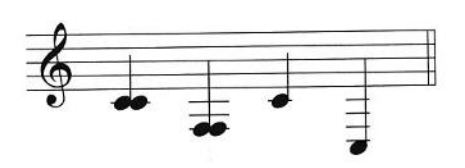

کوک قطعات شماره ١ – ٥ – ٩ – ١١ – ١٢ – ١٥ – ٢١ – ٢٣ – ٢٧ – ٢٩ – ٣٠ – ٣١ – ٣٢ – ٣٣ – ٣٣ –  $- \Lambda$ 1 -  $\Lambda$  -  $\Lambda$  -  $\Lambda$  -  $\Lambda$  -  $\Lambda$  -  $\Lambda$  -  $\Lambda$  -  $\Lambda$  -  $\Lambda$  -  $\Lambda$  -  $\Lambda$  -  $\Lambda$  -  $\Lambda$  -  $\Lambda$  -  $\Lambda$  -  $\Lambda$  -  $\Lambda$  -  $\Lambda$  -  $\Lambda$  -  $\Lambda$  $: 17 - 179 - 179 - 170 - 177 - 17$ 

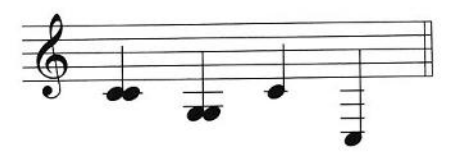

کوک قطعات شماره ۲ – ۳ – ۴ – ۶ – ۷ – ۸ – ۱۲ – ۱۴ – ۱۶ – ۱۶ – ۱۷ – ۱۸ – ۱۹ – ۲۰ – ۲۲ – ۲۲ – ۲۵ –  $-$  00 - 04 - 07 - 01 - 44 - 46 - 44 - 41 - 41 - 41 - 42 - 44 - 47 - 40 - 41 - 42 - 42  $- \Delta Y - \Delta Y - V9 - VV - V9 - V0 - V9 - V7 - V1 - 9A - 99 - 99 - 99 - 91 - 91 - 81 - 80$  $117\lambda - 17V - 177 - 177 - 171 - 11\lambda - 119$ 

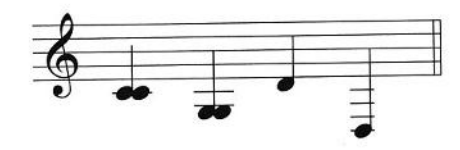

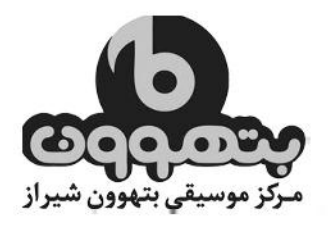

بارون بارونه <sub>(کردی)</sub>

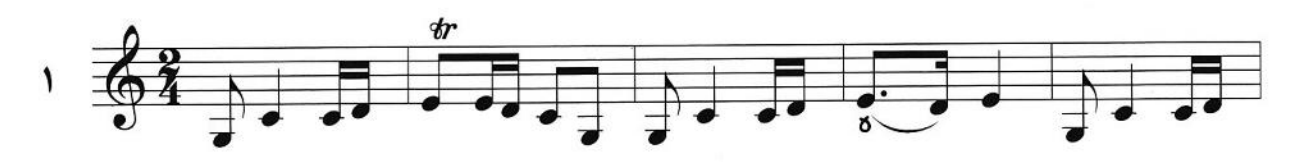

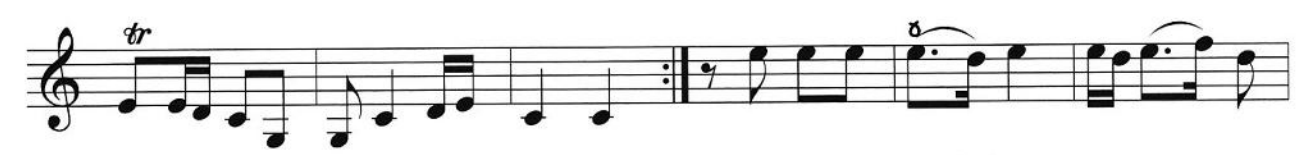

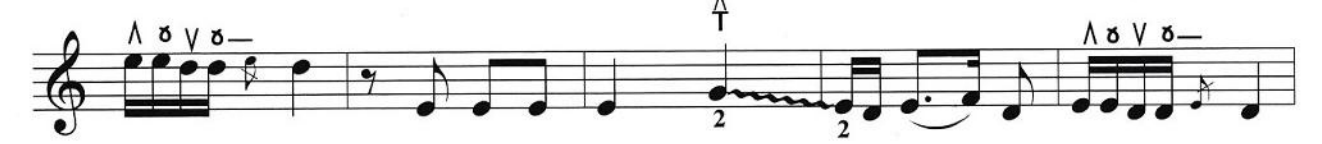

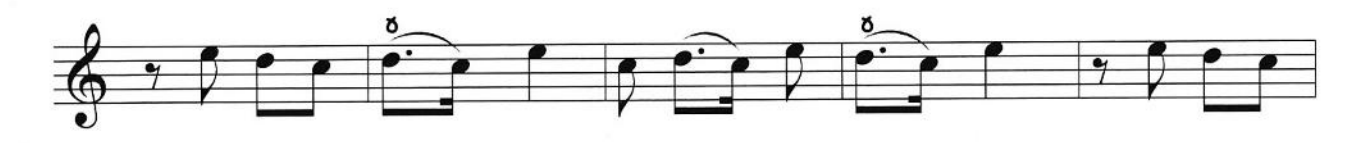

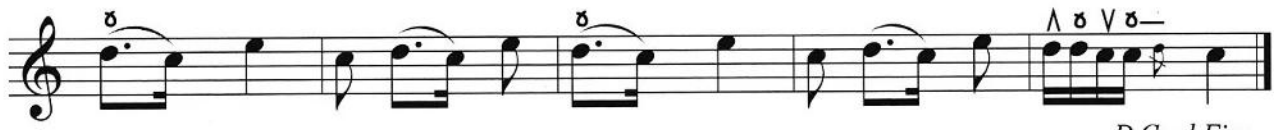

D.C. al Fine

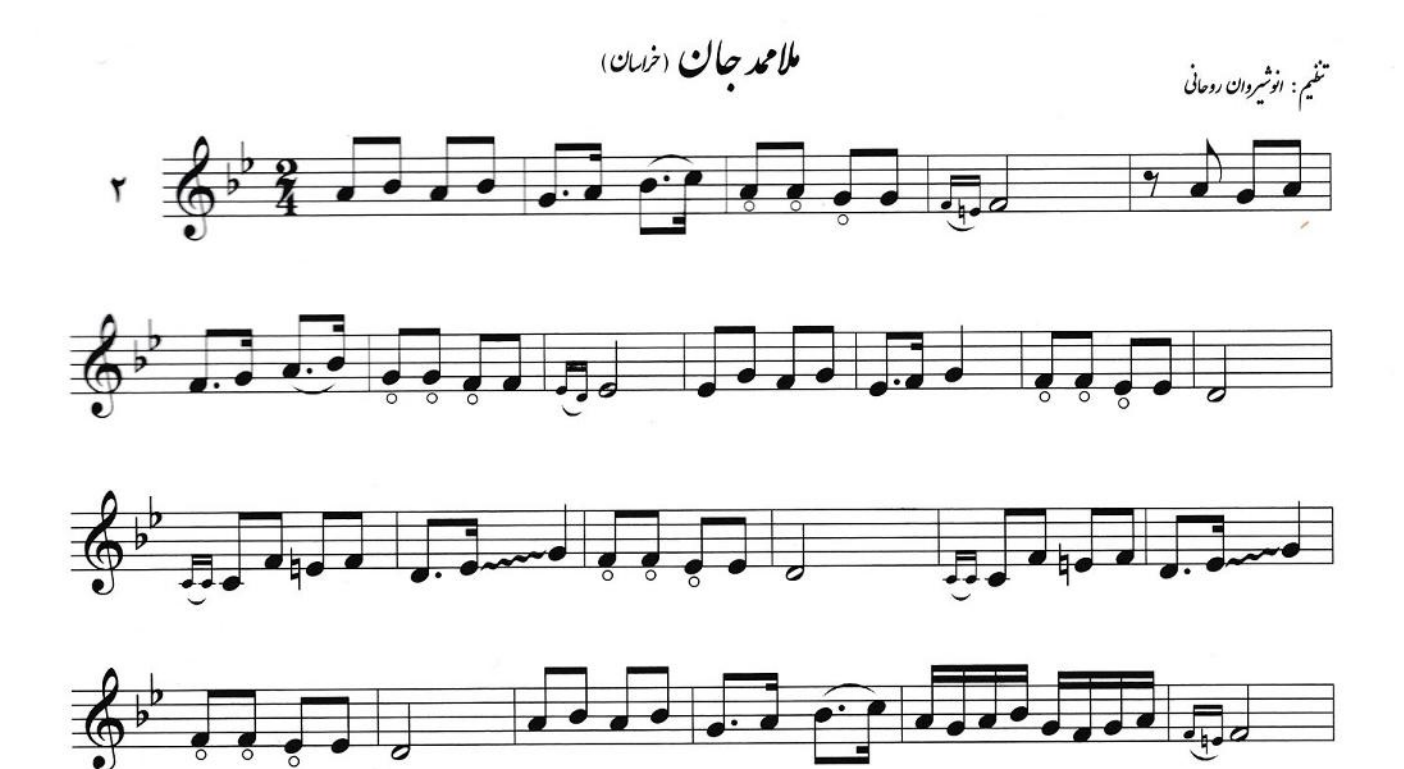

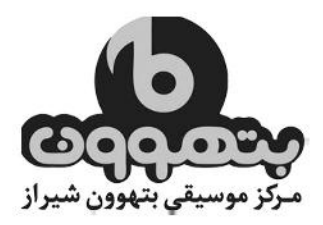

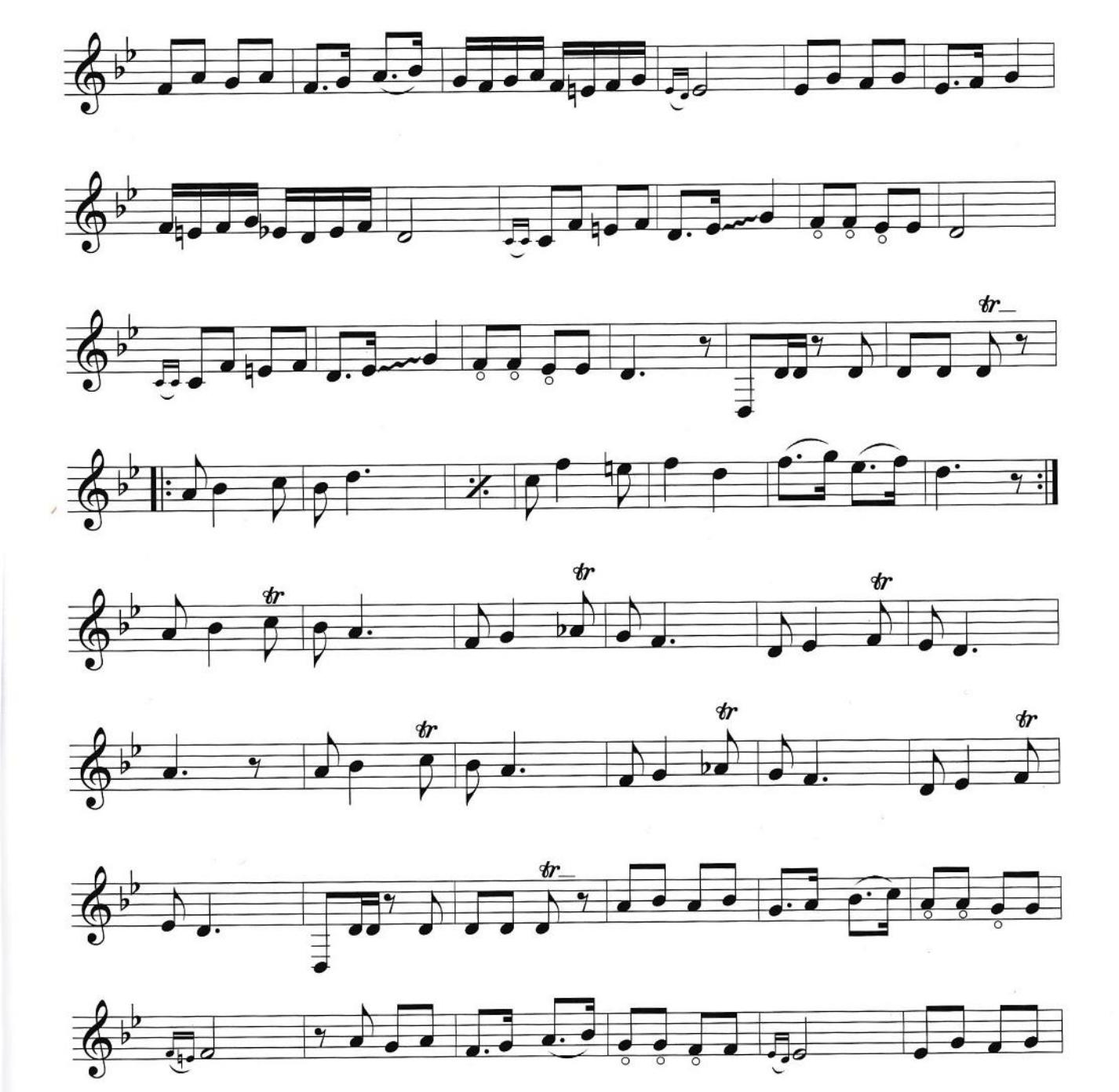

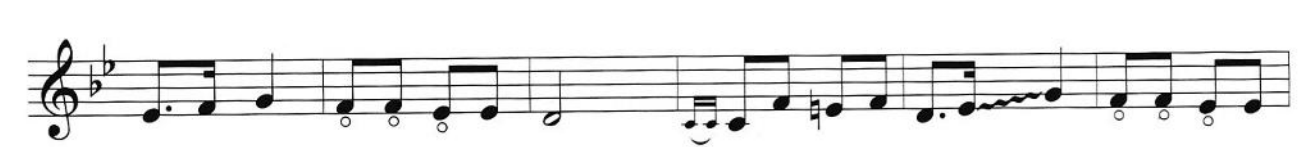

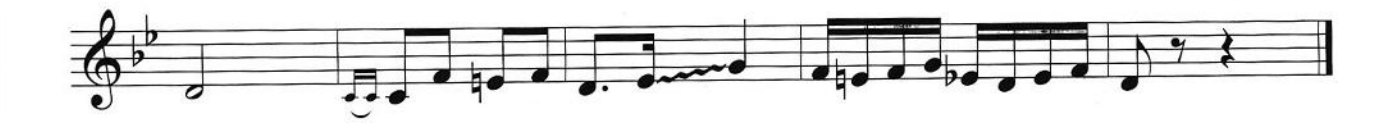

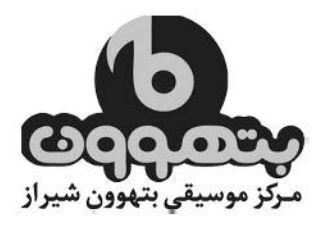

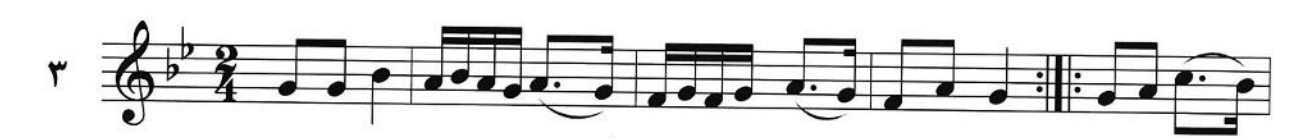

نوابي

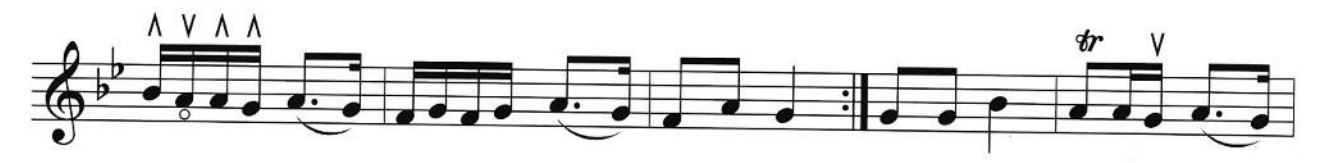

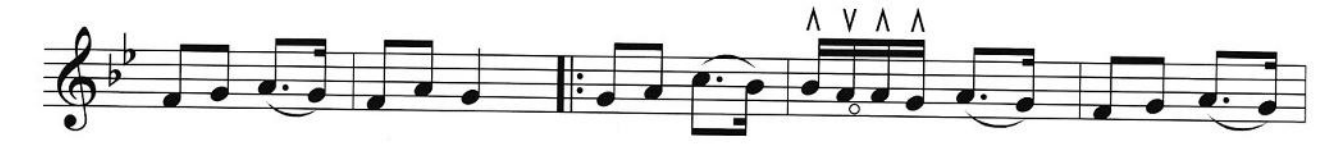

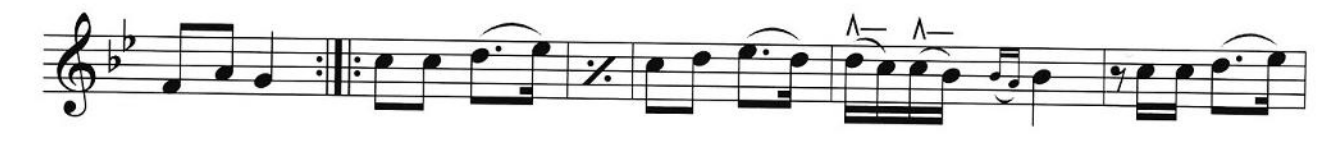

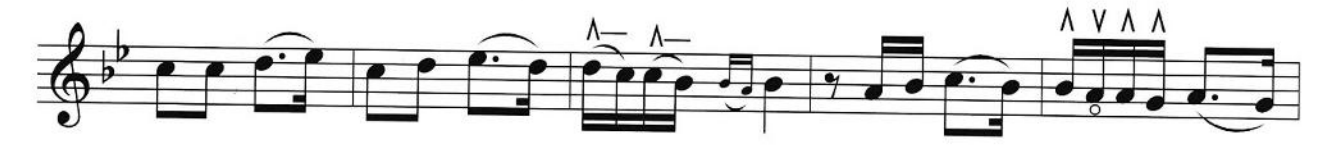

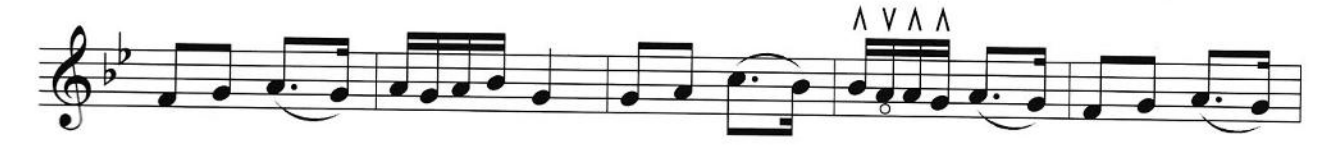

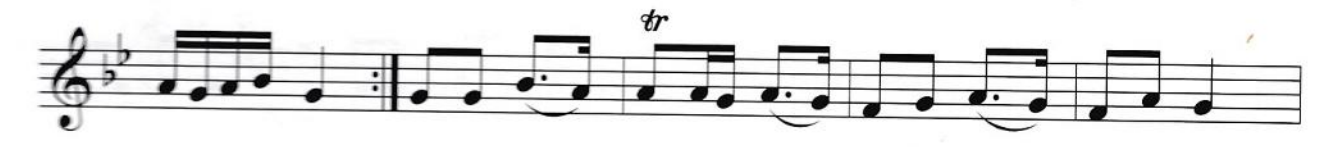

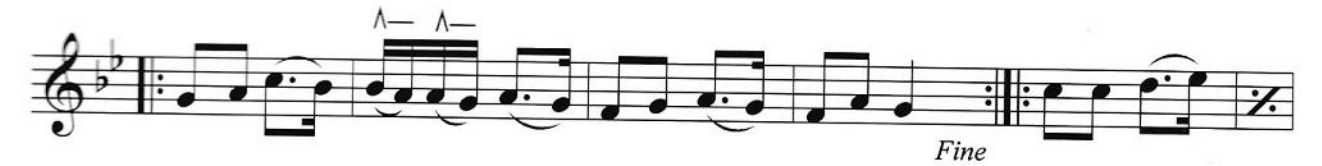

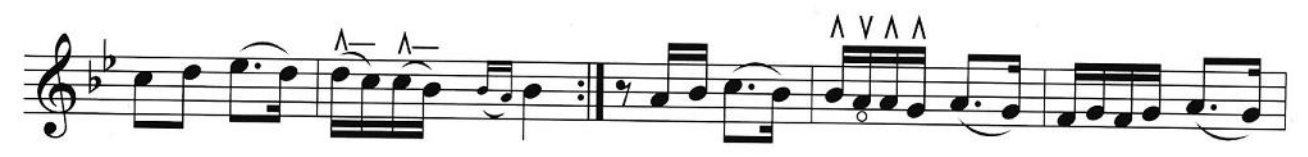

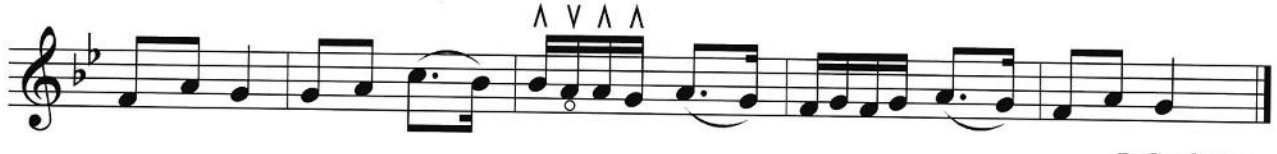

D.C. al Fine

از همین سری منتشر شده برای تار و سه تار ١- دستور مقدماتی تار و سه تار (سال اول و دوم هنرستان) ٢- گلچين آموزش تار و سه تار - علاء ايجادي با CD ٣- مجموعه تصنیف های قدیمی (١) - گرگینزاده، ایجادی ۴- آموزش دوتار (موسيقى مازندران) - احمدى ۵- ده تمرین برای تار و سهتار - عرفان گنجهای ۶- نوای بی نهفت - عطاء جنگوک ٧- آوانگاری موسیقی مازندران - احمدی ٨- رديف ميرزا حسينقلي خان (به روايت شهنازي) - احمدي ٩- رديف دوره عالى على اكبرخان شهنازى- احمدى ١٠- رديف استاد ني داوود براي تار - احمدي ١١- راز و نياز (سى قطعه از آثار استاد پايور) - اميرحسين رضا ١٢- عبدالحسين برازنده (١٠ آهنگ براي تار وسه تار) با CD - ايجادي ١٣- گلبانگ شريف (سى قطعه براى تار و سه تار)- فرهنگ شريف ١۴- جلیل شهناز (١٥ قطعه برای تار و سهتار) - گلهای جاویدان ١ ١٥- احمد عبادى (١٠ چهارمضراب براى تار و سه تار) - گلهاى جاويدان ٢ ١۶- علی تجویدی (١٠ آهنگ برای تار و سهتار) - گلهای جاویدان ٣ ١٧- فرهنگ شريف (٣٥ قطعه براي تار و سه تار) - گلهاي جاويدان ۴ و ١۶ ١٨- مرتضى محجوبى (١٠ آهنگ براى تار و سهتار) - گلهاى جاويدان ٥ ١٩- مجيد وفادار (١٠ آهنگ براي تار و سهتار) - گلهاي جاويدان ۶ ٢٠- منوجهر همایونیور (١٠ آهنگ برای تار و سه تار) - گلهای جاویدان ٧ ٢١- همایون خرّم (١٥ آهنگ برای تار و سهتار) - گلهای جاویدان ٨ ٢٢- لطف اله مجد (١٨ قطعه براى تار و سه تار) - كلهاى جاويدان ٩ ٢٣- ابراهيم سرخوش (١٢ قطعه براي تار و سهتار) - گلهاي جاويدان ١٠ ۲۴- مهدی خالدی (۱۰ آهنگ برای تار و سهتار) - گلهای جاویدان ۱۱ ٢٥- منصور نريمان (۴٢ قطعه براى عود) - كلهاى جاويدان ١٢ ۲۶- هوشنگ ظریف (۲۸ قطعه برای تار و سه تار) - گلهای جاویدان ۱۳ ٢٧- اسداله ملک (١٠ آهنگ برای تار و سهتار) - گلهای جاویدان ١۴ ٢٨- حبيب اله بديعي (١٠ آهنگ براي تار و سهتار) - گلهاي جاويدان ١٥ ۲۹- وزیری - خالقی (۲۰ آهنگ برای تار و سهتار) - گلهای جاویدان ۱۷ ۳۰- پرویز یاحقی (۴۷ آهنگ برای تار و سهتار) - گلهای جاویدان ۱۸ ۳۱- گاهوارهها (مباحث نظری و تمریناتی برای تار و سهتار) - محمدی ٣٢- آموزش مقدماتی تار و سه تار (بر اساس رديف دستگاهی) - احمدی

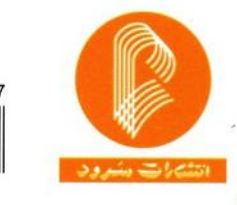

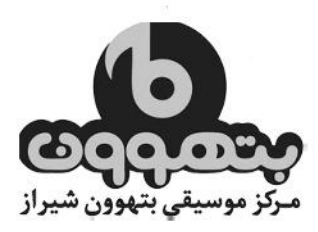